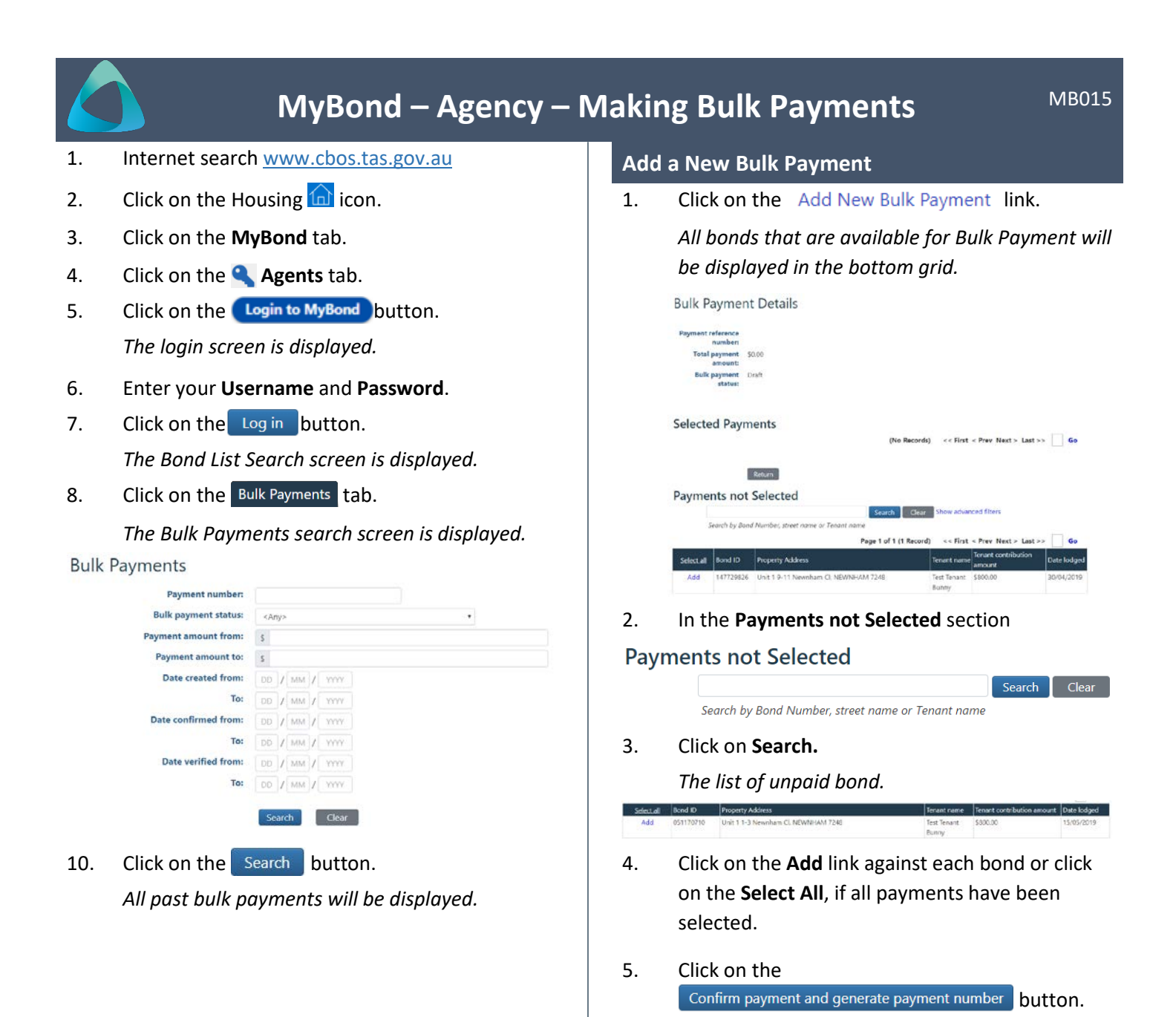

*The confirmation message is displayed.*

6. Click on the  $\sqrt{\frac{R_{\text{elturn}}}{R_{\text{elturn}}}}$  button.